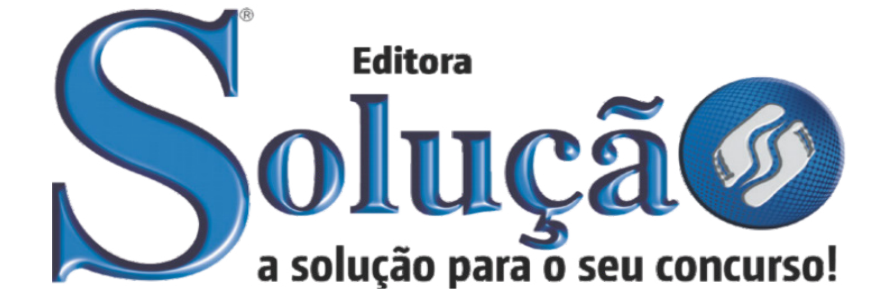

CÓD: SL-052JH-22 7908433223160

# ANASTÁCIO

# PREFEITURA MUNICIPAL DE SANTO ANASTÁCIO DO ESTADO DE SÃO PAULO - SP

Secretário de Escola

**CONCURSO PÚBLICO Nº 001/2022** 

ÍNDICE

# *Língua Portuguesa*

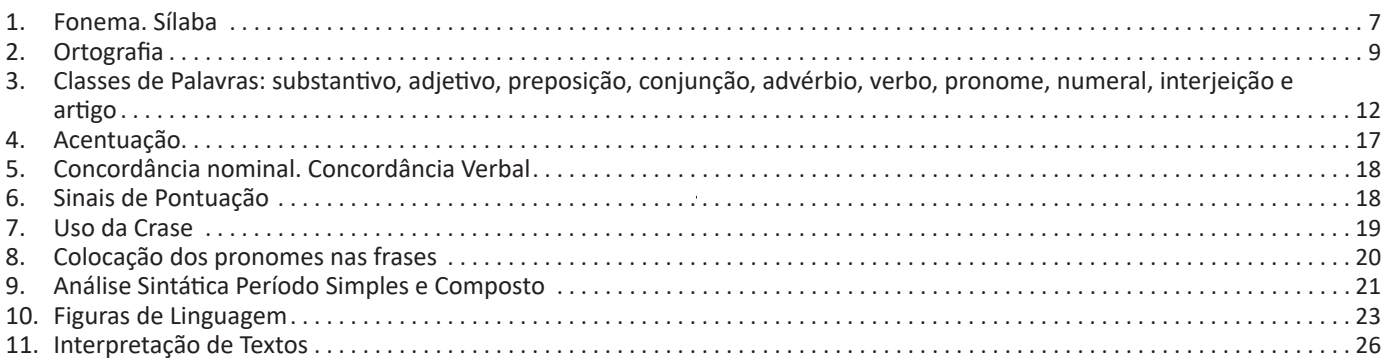

# *Matemática*

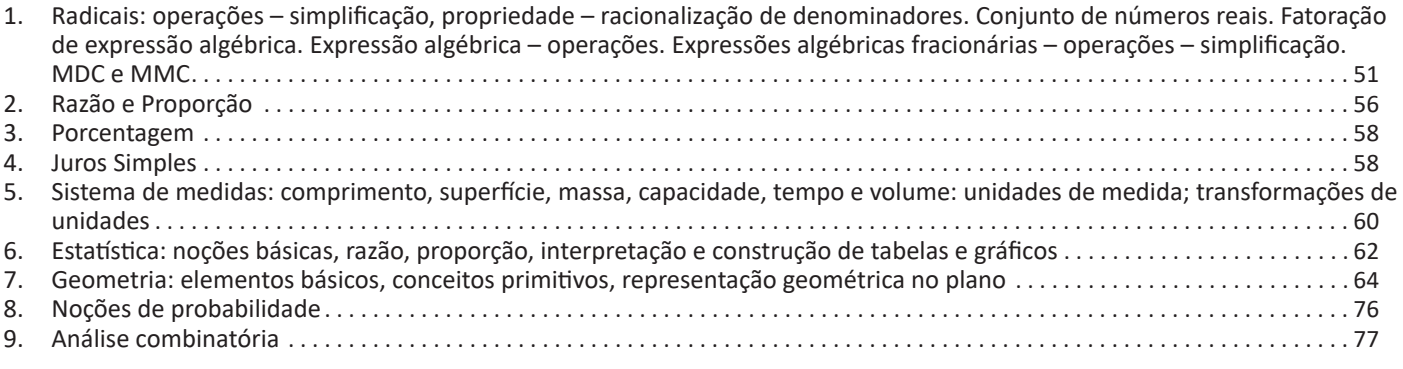

# *Conhecimentos Específicos Secretário de Escola*

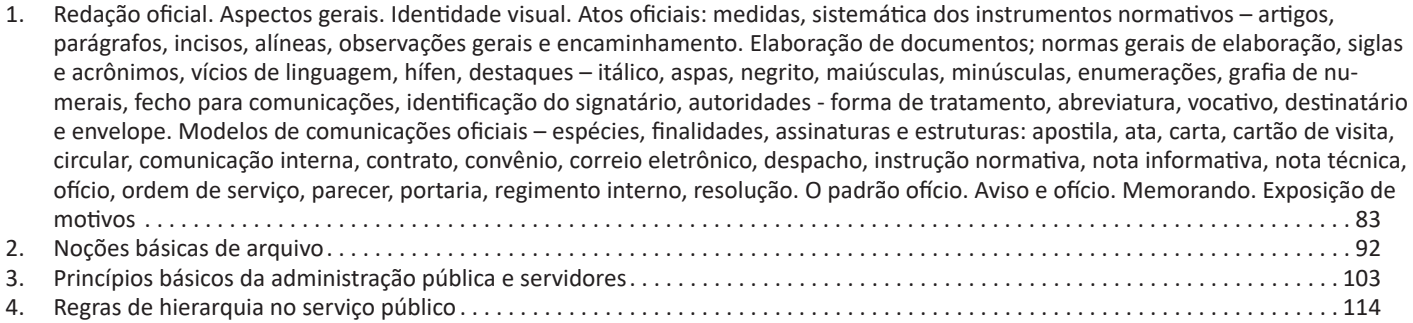

# *Informática*

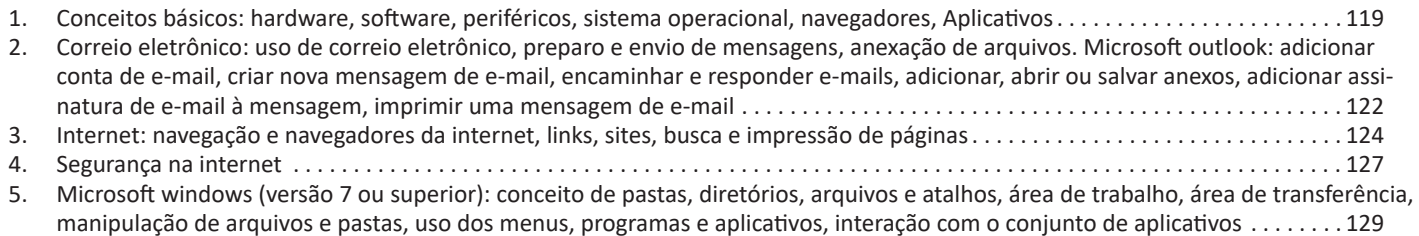

# ÍNDICE

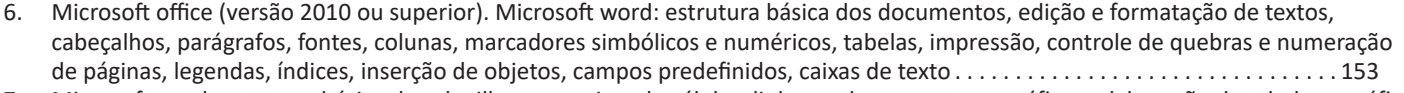

7. Microsoft excel: estrutura básica das planilhas, conceitos de células, linhas, colunas, pastas e gráficos, elaboração de tabelas e gráficos, uso de fórmulas, funções e macros, impressão, inserção de objetos, campos predefinidos, controle de quebras e numeração de páginas, obtenção de dados externos, classificação de dados . 161

8. Outras questões versando sobre as atividades e atribuições específicas do cargo/função . 168

 $\bar{z}$ 

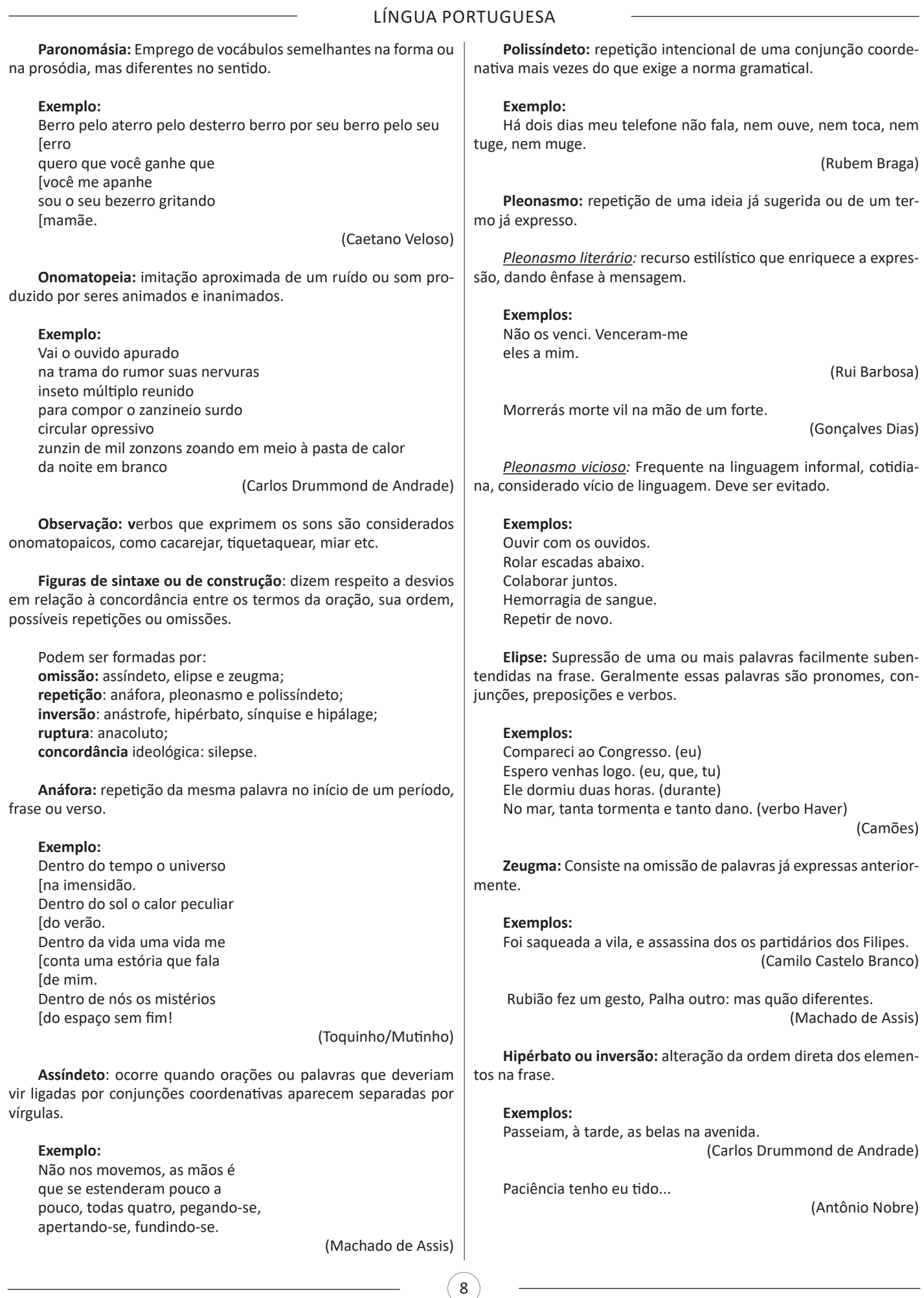

 $\frac{1}{1}$ 

 $\frac{1}{2}$ 

 $\frac{1}{\sqrt{1-\frac{1}{2}}}\Bigg|_{\frac{1}{2}}$ 

# LÍNGUA PORTUGUESA

**Anacoluto: i**nterrupção do plano sintático com que se inicia a frase, alterando a sequência do processo lógico. A construção do período deixa um ou mais termos desprendidos dos demais e sem função sintática definida.

#### **Exemplos:**

E o desgraçado, tremiam-lhe as pernas.

(Manuel Bandeira)

Aquela mina de ouro, ela não ia deixar que outras espertas botassem as mãos.

(José Lins do Rego)

**Hipálage:** inversão da posição do adjetivo (uma qualidade que pertence a um objeto é atribuída a outro, na mesma frase).

#### **Exemplo:**

...em cada olho um grito castanho de ódio.

(Dalton Trevisan) ...em cada olho castanho um grito de ódio)

#### **Silepse:**

*Silepse de gênero:* Não há concordância de gênero do adjetivo ou pronome com a pessoa a que se refere.

#### **Exemplos:**

Pois aquela criancinha, longe de ser um estranho...

(Rachel de Queiroz)

V. Ex.a parece magoado...

(Carlos Drummond de Andrade)

*Silepse de pessoa:* Não há concordância da pessoa verbal com o sujeito da oração.

#### **Exemplos:**

Os dois ora estais reunidos...

(Carlos Drummond de Andrade)

Na noite do dia seguinte, estávamos reunidos algumas pessoas. (Machado de Assis)

*Silepse de número:* Não há concordância do número verbal com o sujeito da oração.

#### **Exemplo:**

Corria gente de todos os lados, e gritavam.

(Mário Barreto)

# **ORTOGRAFIA**

#### **ORTOGRAFIA OFICIAL**

• Mudanças no alfabeto: O alfabeto tem 26 letras. Foram reintroduzidas as letras k, w e y.

O alfabeto completo é o seguinte: A B C D E F G H I J K L M N O P Q R S T U V W X Y Z

• Trema: Não se usa mais o trema (¨), sinal colocado sobre a letra u para indicar que ela deve ser pronunciada nos grupos *gue, gui, que, qui.*

#### **Regras de acentuação**

– Não se usa mais o acento dos ditongos abertos éi e ói das palavras paroxítonas (palavras que têm acento tônico na penúltima sílaba)

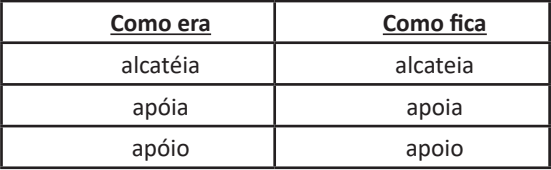

**Atenção:** essa regra só vale para as paroxítonas. As oxítonas continuam com acento: Ex.: papéis, herói, heróis, troféu, troféus.

– Nas palavras paroxítonas, não se usa mais o acento no **i** e no **u** tônicos quando vierem depois de um ditongo.

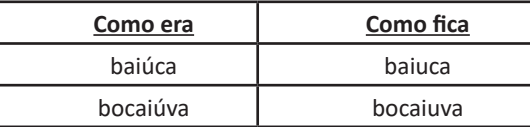

**Atenção:** se a palavra for oxítona e o **i** ou o **u** estiverem em posição final (ou seguidos de **s**), o acento permanece. Exemplos: tuiuiú, tuiuiús, Piauí.

– Não se usa mais o acento das palavras terminadas em êem e ôo(s).

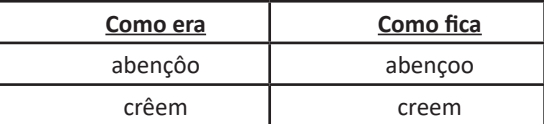

– Não se usa mais o acento que diferenciava os pares pára/ para, péla(s)/ pela(s), pêlo(s)/pelo(s), pólo(s)/polo(s) e pêra/pera.

#### **Atenção:**

- Permanece o acento diferencial em pôde/pode.
- Permanece o acento diferencial em pôr/por.

• Permanecem os acentos que diferenciam o singular do plural dos verbos ter e vir, assim como de seus derivados (manter, deter,

reter, conter, convir, intervir, advir etc.). • É facultativo o uso do acento circunflexo para diferenciar as

palavras forma/fôrma.

#### **Uso de hífen**

#### Regra básica:

Sempre se usa o hífen diante de h: *anti-higiênico, super-homem*.

#### Outros casos

9

**1.** Prefixo terminado em vogal:

– Sem hífen diante de vogal diferente: *autoescola, antiaéreo.*

– Sem hífen diante de consoante diferente de **r** e **s**: *anteprojeto, semicírculo.*

– Sem hífen diante de **r** e **s**. Dobram-se essas letras: *antirracismo, antissocial, ultrassom.*

– Com hífen diante de mesma vogal: *contra-ataque, micro-ondas.*

# **MATEMÁTICA**

## **RADICAIS: OPERAÇÕES – SIMPLIFICAÇÃO, PROPRIE-DADE – RACIONALIZAÇÃO DE DENOMINADORES. CONJUNTO DE NÚMEROS REAIS. FATORAÇÃO DE EX-PRESSÃO ALGÉBRICA. EXPRESSÃO ALGÉBRICA – OPE-RAÇÕES. EXPRESSÕES ALGÉBRICAS FRACIONÁRIAS – OPERAÇÕES – SIMPLIFICAÇÃO. MDC E MMC**

#### **Números Naturais**

Os números naturais são o modelo matemático necessário para efetuar uma contagem.

Começando por zero e acrescentando sempre uma unidade, obtemos o conjunto infinito dos números naturais

 $N = \{0, 1, 2, 3, 4, 5, 6 \dots \}$ 

- Todo número natural dado tem um sucessor

a) O sucessor de 0 é 1.

b) O sucessor de 1000 é 1001.

c) O sucessor de 19 é 20.

Usamos o \* para indicar o conjunto sem o zero.

 $\mathbb{N}^*=\{1,2,3,4,5,6...$  .  $\}$ 

- Todo número natural dado N, exceto o zero, tem um antecessor (número que vem antes do número dado).

Exemplos: Se m é um número natural finito diferente de zero. a) O antecessor do número m é m-1.

b) O antecessor de 2 é 1.

c) O antecessor de 56 é 55.

d) O antecessor de 10 é 9.

## **Expressões Numéricas**

Nas expressões numéricas aparecem adições, subtrações, multiplicações e divisões. Todas as operações podem acontecer em uma única expressão. Para resolver as expressões numéricas utilizamos alguns procedimentos:

Se em uma expressão numérica aparecer as quatro operações, devemos resolver a multiplicação ou a divisão primeiramente, na ordem em que elas aparecerem e somente depois a adição e a subtração, também na ordem em que aparecerem e os parênteses são resolvidos primeiro.

**Exemplo 1**   $10 + 12 - 6 + 7$  $22 - 6 + 7$  $16 + 7$ 23

#### **Exemplo 2**  $40 - 9 \times 4 + 23$  $40 - 36 + 23$  $4 + 23$ 27

#### **Exemplo 3**

25-(50-30)+4x5 25-20+20=25

#### **Números Inteiros**

Podemos dizer que este conjunto é composto pelos números naturais, o conjunto dos opostos dos números naturais e o zero. Este conjunto pode ser representado por:

$$
\mathbb{Z} = \{ \dots, -3, -2, -1, 0, 1, 2, 3, \dots \}
$$

Subconjuntos do conjunto  $\mathbb{Z}$ : 1)Conjunto dos números inteiros excluindo o zero

 $\mathbb{Z}^* = \{...-2, -1, 1, 2, ...\}$ 

2) Conjuntos dos números inteiros não negativos

 $\mathbb{Z}_{+} = \{0, 1, 2, ...\}$ 

3) Conjunto dos números inteiros não positivos

 $\mathbb{Z}_{-} = \{...3, -2, -1\}$ 

#### **Números Racionais**

Chama-se de número racional a todo número que pode ser expresso na forma  $\frac{a}{b}$ , onde a e b são inteiros quaisquer, com b≠0 São exemplos de números racionais:

$$
\begin{array}{c} -12/51 \\ -3 \end{array}
$$

-(-3)  $-2,333...$ 

As dízimas periódicas podem ser representadas por fração, portanto são consideradas números racionais. Como representar esses números?

#### **Representação Decimal das Frações**

Temos 2 possíveis casos para transformar frações em decimais

1º) Decimais exatos: quando dividirmos a fração, o número decimal terá um número finito de algarismos após a vírgula.

$$
\frac{1}{2} = 0,5
$$

$$
\frac{1}{4} = 0,25
$$

$$
\frac{3}{4} = 0,75
$$

2º) Terá um número infinito de algarismos após a vírgula, mas lembrando que a dízima deve ser periódica para ser número racional

**OBS:** período da dízima são os números que se repetem, se não repetir não é dízima periódica e assim números irracionais, que trataremos mais a frente.

$$
\frac{1}{3} = 0,333...
$$
  

$$
\frac{35}{99} = 0,353535...
$$

$$
\frac{105}{9} = 11,6666...
$$

## **Representação Fracionária dos Números Decimais**

1ºcaso) Se for exato, conseguimos sempre transformar com o denominador seguido de zeros.

O número de zeros depende da casa decimal. Para uma casa, um zero (10) para duas casas, dois zeros(100) e assim por diante.

$$
0,3 = \frac{3}{10}
$$

$$
0,03 = \frac{3}{100}
$$

$$
0,003 = \frac{3}{1000}
$$

$$
3,3=\frac{33}{10}
$$

2ºcaso) Se dízima periódica é um número racional, então como podemos transformar em fração?

#### **Exemplo 1**

Transforme a dízima 0, 333... .em fração

Sempre que precisar transformar, vamos chamar a dízima dada de x, ou seja

X=0,333...

Se o período da dízima é de um algarismo, multiplicamos por 10. 10x=3,333...

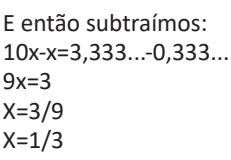

Agora, vamos fazer um exemplo com 2 algarismos de período.

#### **Exemplo 2**

Seja a dízima 1.1212... Façamos x = 1,1212...  $100x = 112,1212...$ 

Subtraindo: 100x-x=112,1212...-1,1212... 99x=111 X=111/99

# **Números Irracionais**

**Identificação de números irracionais**

– Todas as dízimas periódicas são números racionais.

- Todos os números inteiros são racionais.
- Todas as frações ordinárias são números racionais.
- Todas as dízimas não periódicas são números irracionais.

– Todas as raízes inexatas são números irracionais.

– A soma de um número racional com um número irracional é sempre um número irracional.

– A diferença de dois números irracionais, pode ser um número racional.

– Os números irracionais não podem ser expressos na forma  $\frac{a}{b}$ com a e b inteiros e b≠0.

**Exemplo:**  $\sqrt{5}$  -  $\sqrt{5}$  = 0 e 0 é um número racional.

– O quociente de dois números irracionais, pode ser um número racional.

**Exemplo:**  $\sqrt{8}$  :  $\sqrt{2}$  =  $\sqrt{4}$  = 2 e 2 é um número racional.

– O produto de dois números irracionais, pode ser um número racional.

**Exemplo:**  $\sqrt{7}$ .  $\sqrt{7} = \sqrt{49} = 7$  é um número racional.

**Exemplo:** radicais( $\sqrt{2}$ ,  $\sqrt{3}$ ) a raiz quadrada de um número natural, se não inteira, é irracional.

**Números Reais**

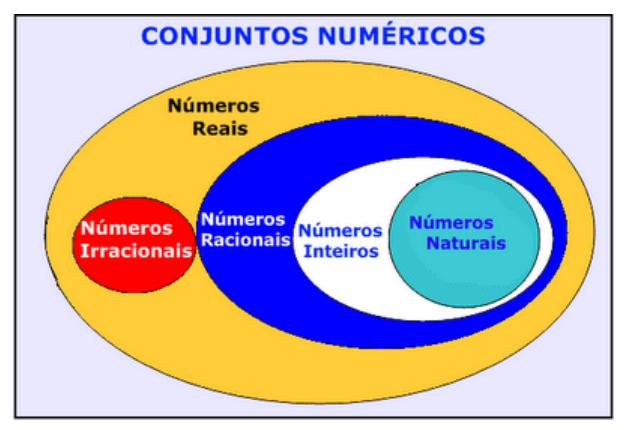

*Fonte: www.estudokids.com.br*

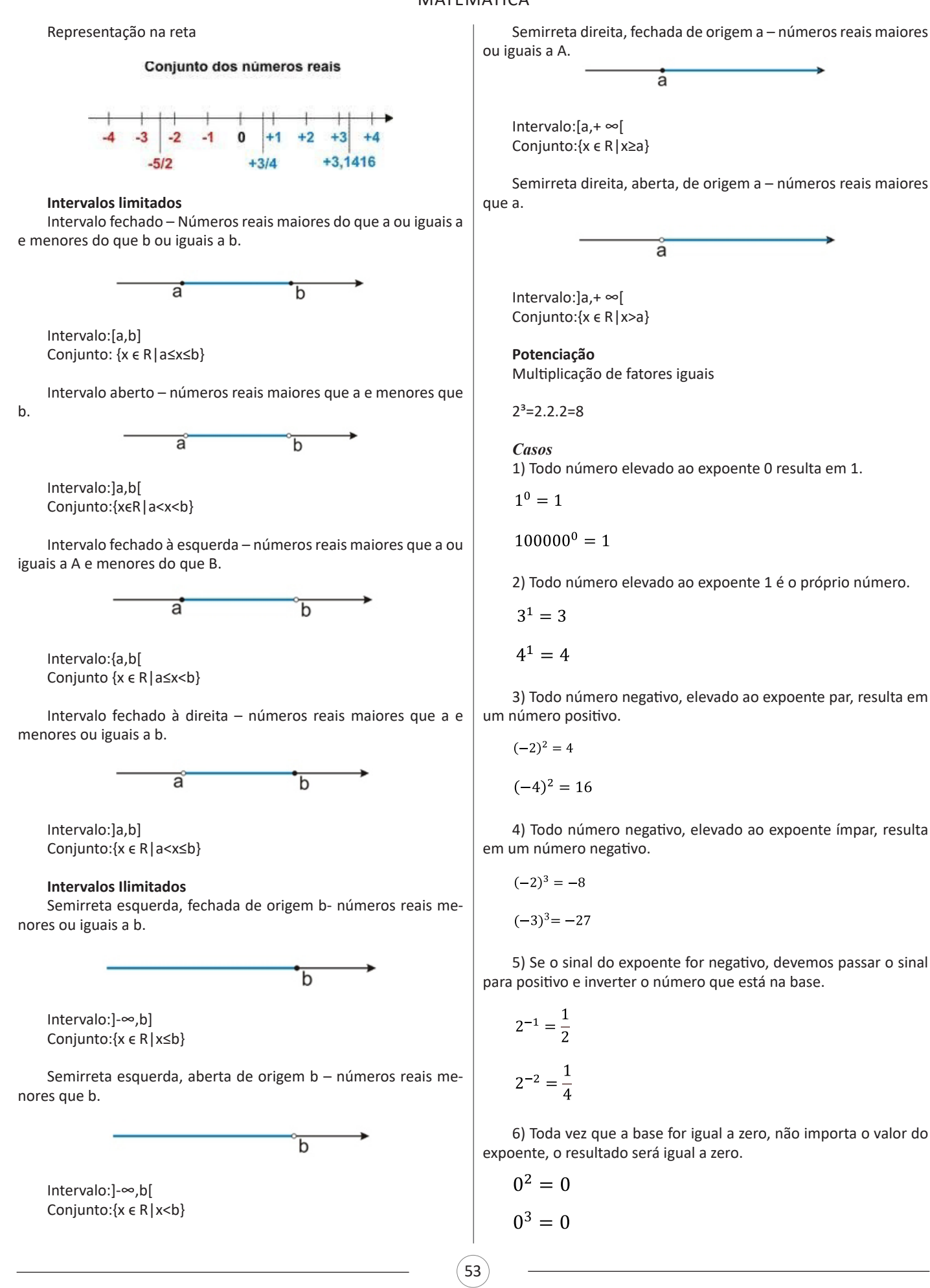

# MATEMÁTICA

#### **Propriedades**

1) (a<sup>m</sup> . a<sup>n</sup> = a<sup>m+n</sup>) Em uma multiplicação de potências de mesma base, repete-se a base e soma os expoentes.

**Exemplos:**  
 
$$
2^4 \cdot 2^3 = 2^{4+3} = 2^7
$$
  
  $(2.2.2.2) \cdot (2.2.2) = 2.2.2 \cdot 2.2.2.2 = 2^7$ 

$$
\left(\frac{1}{2}\right)^2 \cdot \left(\frac{1}{2}\right)^3 = \left(\frac{1}{2}\right)^{2+3} = \left(\frac{1}{2}\right)^5 = 2^{-2} \cdot 2^{-3} = 2^{-5}
$$

 $2)$  (a<sup>m</sup>: a<sup>n</sup> = a<sup>m-n</sup>). Em uma divisão de potência de mesma base. Conserva-se a base e subtraem os expoentes.

Exemplos:  
\n
$$
9^6 : 9^2 = 9^{6\cdot 2} = 9^4
$$
  
\n $\left(\frac{1}{2}\right)^2 : \left(\frac{1}{2}\right)^3 = \left(\frac{1}{2}\right)^{2-3} = \left(\frac{1}{2}\right)^{-1} = 2$ 

3) (a<sup>m</sup>) n Potência de potência. Repete-se a base e multiplica-se os expoentes.

**Exemplos:**  $(5^2)^3 = 5^{2.3} = 5^6$ 

96

$$
\left(\left(\frac{2}{3}\right)^4\right)^3 = \frac{2^{12}}{3}
$$

4) E uma multiplicação de dois ou mais fatores elevados a um expoente, podemos elevar cada um a esse mesmo expoente.  $(4.3)^2 = 4^2.3^2$ 

5) Na divisão de dois fatores elevados a um expoente, podemos elevar separados.

$$
\left(\frac{15}{7}\right)^2 = \frac{15^2}{7^2}
$$

**Radiciação**

Radiciação é a operação inversa a potenciação

$$
\begin{array}{c}\n\overbrace{m_1}\\
\overbrace{m_2}\\
\overbrace{r \text{adicand}}\\
\end{array}
$$

**Técnica de Cálculo**

A determinação da raiz quadrada de um número torna-se mais fácil quando o algarismo se encontra fatorado em números primos. Veja:

![](_page_8_Figure_18.jpeg)

$$
64=2.2.2.2.2.2=2^6
$$

Como é raiz quadrada a cada dois números iguais "tira-se" um e multiplica.  $\sqrt{64}$  = 2.2.2 = 8

**Observe:** 

$$
\sqrt{3.5} = (3.5)^{\frac{1}{2}} = 3^{\frac{1}{2}} \cdot 5^{\frac{1}{2}} = \sqrt{3} \cdot \sqrt{5}
$$

De modo geral, se

$$
a\in R_+, b\in R_+, n\in N^*,
$$

Então:

$$
\sqrt[n]{a.b} = \sqrt[n]{a}.\sqrt[n]{b}
$$

O radical de índice inteiro e positivo de um produto indicado é igual ao produto dos radicais de mesmo índice dos fatores do radicando.

#### **Raiz quadrada de frações ordinárias**

Observe: 
$$
\sqrt{\frac{2}{3}} = \left(\frac{2}{3}\right)^{\frac{1}{2}} = \frac{2^{\frac{1}{2}}}{3^{\frac{1}{2}}} = \frac{\sqrt{2}}{\sqrt{3}}
$$
  
De modo geral, se  $a \in R_+$ ,  $b \in R_+^*$ ,  $n \in N^*$ , então:  $\sqrt[n]{\frac{a}{b}} = \frac{\sqrt[n]{a}}{\sqrt[n]{b}}$ 

O radical de índice inteiro e positivo de um quociente indicado é igual ao quociente dos radicais de mesmo índice dos termos do radicando.

## **Raiz quadrada números decimais**

$$
\sqrt{1,69} = \sqrt{\frac{169}{100}} = \frac{\sqrt{169}}{\sqrt{100}} = \frac{13}{10} = 1,3
$$

**Operações**

$$
\sqrt{5,76} = \sqrt{\frac{576}{100}} = \frac{\sqrt{576}}{\sqrt{100}} = \frac{24}{10} = 2,4
$$

**Operações**

Multiplicação 
$$
\sqrt{a} \cdot \sqrt{b} = \sqrt{a \cdot b}
$$

 $\sqrt{2}\cdot\sqrt{3}=\sqrt{6}$ 

**Exemplo**

Div

isão 
$$
\sqrt{\frac{a}{b}} = \frac{1}{2}
$$

**Exemplo** 
$$
\sqrt{\frac{72}{2}} = \frac{\sqrt{72}}{\sqrt{2}}
$$

Adição e subtração 
$$
\sqrt{2} + \sqrt{8} - \sqrt{20}
$$

54

## CONHECIMENTOS ESPECÍFICOS

funcionamento dos órgãos e entidades públicos. Para alcançar tais objetivos, em sua elaboração, precisa ser empregada a linguagem adequada. O mesmo ocorre com os expedientes oficiais, cuja finalidade precípua é a de informar com clareza e objetividade.

#### **Atributos da redação oficial:**

- clareza e precisão;
- objetividade;
- concisão;
- coesão e coerência;
- impessoalidade;
- formalidade e padronização; e
- uso da norma padrão da língua portuguesa.

![](_page_9_Picture_422.jpeg)

Por sua vez, ser *objetivo* é ir diretamente ao assunto que se deseja abordar, sem voltas e sem redundâncias. Para conseguir isso, é fundamental que o redator saiba de antemão qual é a ideia principal e quais são as secundárias. A objetividade conduz o leitor ao contato mais direto com o assunto e com as informações, sem subterfúgios, sem excessos de palavras e de ideias. É errado supor que a objetividade suprime a delicadeza de expressão ou torna o texto rude e grosseiro.

*Conciso* é o texto que consegue transmitir o máximo de informações com o mínimo de palavras. Não se deve de forma alguma entendê-la como economia de pensamento, isto é, não se deve eliminar passagens substanciais do texto com o único objetivo de reduzi-lo em tamanho. Trata-se, exclusivamente, de excluir palavras inúteis, redundâncias e passagens que nada acrescentem ao que já foi dito.

É indispensável que o texto tenha coesão e coerência. Tais atributos favorecem a conexão, a ligação, a harmonia entre os elementos de um texto. Percebe-se que o texto tem coesão e coerência quando se lê um texto e se verifica que as palavras, as frases e os parágrafos estão entrelaçados, dando continuidade uns aos outros. Alguns mecanismos que estabelecem a coesão e a coerência de um texto são:

• Referência (termos que se relacionam a outros necessários à sua interpretação);

• Substituição (colocação de um item lexical no lugar de outro ou no lugar de uma oração);

• Elipse (omissão de um termo recuperável pelo contexto);

• Uso de conjunção (estabelecer ligação entre orações, períodos ou parágrafos).

A redação oficial é elaborada **sempre** em nome do serviço público e sempre em atendimento ao interesse geral dos cidadãos. Sendo assim, os assuntos objetos dos expedientes oficiais não devem ser tratados de outra forma que não a estritamente impessoal.

As comunicações administrativas devem ser sempre formais, isto é, obedecer a certas regras de forma. Isso é válido tanto para as comunicações feitas em meio eletrônico, quanto para os eventuais documentos impressos. Recomendações:

• A língua culta é contra a pobreza de expressão e não contra a sua simplicidade;

• O uso do padrão culto não significa empregar a língua de modo rebuscado ou utilizar figuras de linguagem próprias do estilo literário;

• A consulta ao dicionário e à gramática é imperativa na redação de um bom texto.

O único pronome de tratamento utilizado na comunicação com agentes públicos federais é "senhor", independentemente do nível hierárquico, da natureza do cargo ou da função ou da ocasião.

*Obs. O pronome de tratamento é flexionado para o feminino e para o plural.*

São formas de tratamento vedadas:

I - Vossa Excelência ou Excelentíssimo;

II - Vossa Senhoria;

- III Vossa Magnificência;
- IV doutor;

84

- V ilustre ou ilustríssimo;
- VI digno ou digníssimo; e
- VII respeitável.

Todavia, o agente público federal que exigir o uso dos pronomes de tratamento, mediante invocação de normas especiais referentes ao cargo ou carreira, deverá tratar o interlocutor do mesmo modo. Ademais, é vedado negar a realização de ato administrativo ou admoestar o interlocutor nos autos do expediente caso haja erro na forma de tratamento empregada.

O endereçamento das comunicações dirigidas a agentes públicos federais não conterá pronome de tratamento ou o nome do agente público. Poderão constar o pronome de tratamento e o nome do destinatário nas hipóteses de:

I – A mera indicação do cargo ou da função e do setor da administração ser insuficiente para a identificação do destinatário; ou

II - A correspondência ser dirigida à pessoa de agente público específico.

## CONHECIMENTOS ESPECÍFICOS

Até a segunda edição deste Manual, havia três tipos de expedientes que se diferenciavam antes pela finalidade do que pela forma: o ofício, o aviso e o memorando. Com o objetivo de uniformizá-los, deve-se adotar nomenclatura e diagramação únicas, que sigam o que chamamos de padrão ofício.

Consistem em partes do documento no padrão ofício:

• Cabeçalho: O cabeçalho é utilizado apenas na primeira página do documento, centralizado na área determinada pela formatação. No cabeçalho deve constar o Brasão de Armas da República no topo da página; nome do órgão principal; nomes dos órgãos secundários, quando necessários, da maior para a menor hierarquia; espaçamento entrelinhas simples (1,0). Os dados do órgão, tais como endereço, telefone, endereço de correspondência eletrônica, sítio eletrônico oficial da instituição, podem ser informados no rodapé do documento, centralizados.

• Identificação do expediente:

a) nome do documento: tipo de expediente por extenso, com todas as letras maiúsculas;

b) indicação de numeração: abreviatura da palavra "número", padronizada como Nº;

c) informações do documento: número, ano (com quatro dígitos) e siglas usuais do setor que expede o documento, da menor para a maior hierarquia, separados por barra (/);

d) alinhamento: à margem esquerda da página.

• Local e data:

a) composição: local e data do documento;

b) informação de local: nome da cidade onde foi expedido o documento, seguido de vírgula. Não se deve utilizar a sigla da unidade da federação depois do nome da cidade;

c) dia do mês: em numeração ordinal se for o primeiro dia do mês e em numeração cardinal para os demais dias do mês. Não se deve utilizar zero à esquerda do número que indica o dia do mês;

d) nome do mês: deve ser escrito com inicial minúscula;

e) pontuação: coloca-se ponto-final depois da data;

f) alinhamento: o texto da data deve ser alinhado à margem direita da página.

• Endereçamento: O endereçamento é a parte do documento que informa quem receberá o expediente. Nele deverão constar :

a) vocativo;

b) nome: nome do destinatário do expediente;

c) cargo: cargo do destinatário do expediente;

d) endereço: endereço postal de quem receberá o expediente, dividido em duas linhas: primeira linha: informação de localidade/logradouro do destinatário ou, no caso de ofício ao mesmo órgão, informação do setor; segunda linha: CEP e cidade/unidade da federação, separados por espaço simples. Na separação entre cidade e unidade da federação pode ser substituída a barra pelo ponto ou pelo travessão. No caso de ofício ao mesmo órgão, não é obrigatória a informação do CEP, podendo ficar apenas a informação da cidade/unidade da federação;

e) alinhamento: à margem esquerda da página.

• Assunto: O assunto deve dar uma ideia geral do que trata o documento, de forma sucinta. Ele deve ser grafado da seguinte maneira:

a) título: a palavra Assunto deve anteceder a frase que define o conteúdo do documento, seguida de dois-pontos;

b) descrição do assunto: a frase que descreve o conteúdo do documento deve ser escrita com inicial maiúscula, não se deve utilizar verbos e sugere-se utilizar de quatro a cinco palavras;

c) destaque: todo o texto referente ao assunto, inclusive o título, deve ser destacado em negrito;

d) pontuação: coloca-se ponto-final depois do assunto; e) alinhamento: à margem esquerda da página.

• Texto:

![](_page_10_Picture_431.jpeg)

Em qualquer uma das duas estruturas, o texto do documento deve ser formatado da seguinte maneira:

a) alinhamento: justificado;

85

b) espaçamento entre linhas: simples;

c) parágrafos: espaçamento entre parágrafos: de 6 pontos após cada parágrafo; recuo de parágrafo: 2,5 cm de distância da margem esquerda; numeração dos parágrafos: apenas quando o documento tiver três ou mais parágrafos, desde o primeiro parágrafo. Não se numeram o vocativo e o fecho;

d) fonte: Calibri ou Carlito; corpo do texto: tamanho 12 pontos; citações recuadas: tamanho 11 pontos; notas de Rodapé: tamanho 10 pontos.

e) símbolos: para símbolos não existentes nas fontes indicadas, pode-se utilizar as fontes Symbol e Wingdings.

• Fechos para comunicações: O fecho das comunicações oficiais objetiva, além da finalidade óbvia de arrematar o texto, saudar o destinatário.

a) Para autoridades de hierarquia superior a do remetente, inclusive o Presidente da República: Respeitosamente,

b) Para autoridades de mesma hierarquia, de hierarquia inferior ou demais casos: Atenciosamente,

# CONHECIMENTOS ESPECÍFICOS

• Identificação do signatário: Excluídas as comunicações assinadas pelo Presidente da República, todas as demais comunicações oficiais devem informar o signatário segundo o padrão:

a) nome: nome da autoridade que as expede, grafado em letras maiúsculas, sem negrito. Não se usa linha acima do nome do signatário;

b) cargo: cargo da autoridade que expede o documento, redigido apenas com as iniciais maiúsculas. As preposições que liguem as palavras do cargo devem ser grafadas em minúsculas; e

c) alinhamento: a identificação do signatário deve ser centralizada na página. Para evitar equívocos, recomenda-se não deixar a assinatura em página isolada do expediente. Transfira para essa página ao menos a última frase anterior ao fecho.

• Numeração de páginas: A numeração das páginas é obrigatória apenas a partir da segunda página da comunicação. Ela deve ser centralizada na página e obedecer à seguinte formatação:

a) posição: no rodapé do documento, ou acima da área de 2 cm da margem inferior; e

b) fonte: Calibri ou Carlito.

Quanto a formatação e apresentação, os documentos do padrão ofício devem obedecer à seguinte forma:

a) tamanho do papel: A4 (29,7 cm x 21 cm);

b) margem lateral esquerda: no mínimo, 3 cm de largura;

c) margem lateral direita: 1,5 cm;

d) margens superior e inferior: 2 cm;

e) área de cabeçalho: na primeira página, 5 cm a partir da margem superior do papel;

f) área de rodapé: nos 2 cm da margem inferior do documento;

g) impressão: na correspondência oficial, a impressão pode ocorrer em ambas as faces do papel. Nesse caso, as margens esquerda e direita terão as distâncias invertidas nas páginas pares (margem espelho);

h) cores: os textos devem ser impressos na cor preta em papel branco, reservando-se, se necessário, a impressão colorida para gráficos e ilustrações;

i) destaques: para destaques deve-se utilizar, sem abuso, o negrito. Deve-se evitar destaques com uso de itálico, sublinhado, letras maiúsculas, sombreado, sombra, relevo, bordas ou qualquer outra forma de formatação que afete a sobriedade e a padronização do documento;

j) palavras estrangeiras: palavras estrangeiras devem ser grafadas em itálico;

k) arquivamento: dentro do possível, todos os documentos elaborados devem ter o arquivo de texto preservado para consulta posterior ou aproveitamento de trechos para casos análogos. Deve ser utilizado, preferencialmente, formato de arquivo que possa ser lido e editado pela maioria dos editores de texto utilizados no serviço público, tais como DOCX, ODT ou RTF.

l) nome do arquivo: para facilitar a localização, os nomes dos arquivos devem ser formados da seguinte maneira: tipo do documento + número do documento + ano do documento (com 4 dígitos) + palavras-chaves do conteúdo.

![](_page_11_Picture_21.jpeg)

 $2 \text{ cm}$ 

 $\lambda$ Caso o servidor ainda não seja cadastrado no Sistema, será necessário o envio de autorização da chefia imediata. O envio das informações solicitadas acima é fundamental para garantir a inscrição do servidor no evento.

Atenciosamente,

(espaço para assinatura)

[NOME DO SIGNATÁRIO] [Cargo do Signatário]

[Endereço] - Telefone: (xx) xxxx-xxxx CEP 00000-000 Cidade/UF - http://www.xxxxxxxxxxxxxxxxxx.gov.br 2 cm

Os documentos oficiais podem ser identificados de acordo com algumas possíveis variações:

a) [NOME DO EXPEDIENTE] + CIRCULAR: Quando um órgão envia o mesmo expediente para mais de um órgão receptor. A sigla na epígrafe será apenas do órgão remetente.

b) [NOME DO EXPEDIENTE] + CONJUNTO: Quando mais de um órgão envia, conjuntamente, o mesmo expediente para um único órgão receptor. As siglas dos órgãos remetentes constarão na epígrafe.

# INFORMÁTICA

![](_page_12_Picture_1.jpeg)

*Cooler.<sup>4</sup>*

#### **Placa-mãe**

Se o CPU é o cérebro de um computador, a placa-mãe é o esqueleto. A placa mãe é responsável por organizar a distribuição dos cálculos para o CPU, conectando todos os outros componentes externos e internos ao processador. Ela também é responsável por enviar os resultados dos cálculos para seus devidos destinos. Uma placa mãe pode ser on-board, ou seja, com componentes como placas de som e placas de vídeo fazendo parte da própria placa mãe, ou off-board, com todos os componentes sendo conectados a ela.

![](_page_12_Picture_5.jpeg)

*Placa-mãe.5*

*4 https://www.terabyteshop.com.br/produto/10546/cooler-deepcool- -gammaxx-c40-dp-mch4-gmx-c40p-intelam4-ryzen*

*5 https://www.terabyteshop.com.br/produto/9640/placa-mae-biostar- -b360mhd-pro-ddr4-lga-1151*

#### **Fonte**

É responsável por fornecer energia às partes que compõe um computador, de forma eficiente e protegendo as peças de surtos de energia.

![](_page_12_Picture_11.jpeg)

*Fonte <sup>6</sup>*

#### **Placas de vídeo**

Permitem que os resultados numéricos dos cálculos de um processador sejam traduzidos em imagens e gráficos para aparecer em um monitor.

![](_page_12_Picture_15.jpeg)

*Placa de vídeo <sup>7</sup>*

**Periféricos de entrada, saída e armazenamento**

São placas ou aparelhos que recebem ou enviam informações para o computador. São classificados em:

**– Periféricos de entrada:** são aqueles que enviam informações para o computador. Ex.: teclado, mouse, scanner, microfone, etc.

*7https://www.techtudo.com.br/noticias/noticia/2012/12/conheca- -melhores-placas-de-video-lancadas-em-2012.html*

 $(120$ 

*<sup>6</sup> https://www.magazineluiza.com.br/fonte-atx-alimentacao-pc-230w- -01001-xway/p/dh97g572hc/in/ftpc*

# INFORMÁTICA

![](_page_13_Picture_1.jpeg)

*Periféricos de entrada.8*

**– Periféricos de saída:** São aqueles que recebem informações do computador. Ex.: monitor, impressora, caixas de som.

![](_page_13_Picture_4.jpeg)

*Periféricos de saída.9*

**– Periféricos de entrada e saída:** são aqueles que enviam e recebem informações para/do computador. Ex.: monitor touchscreen, drive de CD – DVD, HD externo, pen drive, impressora multifuncional, etc.

![](_page_13_Picture_7.jpeg)

*Periféricos de entrada e saída.10 8https://mind42.com/public/970058ba-a8f4-451b-b121-3ba-35c51e1e7*

*9 https://aprendafazer.net/o-que-sao-os-perifericos-de-saida-para- -que-servem-e-que-tipos-existem*

*10 https://almeida3.webnode.pt/trabalhos-de-tic/dispositivos-de-en-*

**– Periféricos de armazenamento:** são aqueles que armazenam informações. Ex.: pen drive, cartão de memória, HD externo, etc.

![](_page_13_Picture_12.jpeg)

*Periféricos de armazenamento.<sup>11</sup>*

#### **Software**

Software é um agrupamento de comandos escritos em uma linguagem de programação<sup>12</sup>. Estes comandos, ou instruções, criam as ações dentro do programa, e permitem seu funcionamento.

Um software, ou programa, consiste em informações que podem ser lidas pelo computador, assim como seu conteúdo audiovisual, dados e componentes em geral. Para proteger os direitos do criador do programa, foi criada a licença de uso. Todos estes componentes do programa fazem parte da licença.

A licença é o que garante o direito autoral do criador ou distribuidor do programa. A licença é um grupo de regras estipuladas pelo criador/distribuidor do programa, definindo tudo que é ou não é permitido no uso do software em questão.

Os softwares podem ser classificados em:

**– Software de Sistema:** o software de sistema é constituído pelos sistemas operacionais (S.O). Estes S.O que auxiliam o usuário, para passar os comandos para o computador. Ele interpreta nossas ações e transforma os dados em códigos binários, que podem ser processados

**– Software Aplicativo:** este tipo de software é, basicamente, os programas utilizados para aplicações dentro do S.O., que não estejam ligados com o funcionamento do mesmo. Exemplos: Word, Excel, Paint, Bloco de notas, Calculadora.

**– Software de Programação:** são softwares usados para criar outros programas, a parir de uma linguagem de programação, como Java, PHP, Pascal, C+, C++, entre outras.

**– Software de Tutorial:** são programas que auxiliam o usuário de outro programa, ou ensine a fazer algo sobre determinado assunto.

**– Software de Jogos:** são softwares usados para o lazer, com vários tipos de recursos.

**– Software Aberto:** é qualquer dos softwares acima, que tenha o código fonte disponível para qualquer pessoa.

*trada-e-saida 11 https://www.slideshare.net/contatoharpa/perifricos-4041411 12 http://www.itvale.com.br*

# INFORMÁTICA

Todos estes tipos de software evoluem muito todos os dias. Sempre estão sendo lançados novos sistemas operacionais, novos games, e novos aplicativos para facilitar ou entreter a vida das pessoas que utilizam o computador.

**CORREIO ELETRÔNICO: USO DE CORREIO ELETRÔNI-CO, PREPARO E ENVIO DE MENSAGENS, ANEXAÇÃO DE ARQUIVOS. MICROSOFT OUTLOOK: ADICIONAR CON-TA DE E-MAIL, CRIAR NOVA MENSAGEM DE E-MAIL, ENCAMINHAR E RESPONDER E-MAILS, ADICIONAR, ABRIR OU SALVAR ANEXOS, ADICIONAR ASSINATURA DE E-MAIL À MENSAGEM, IMPRIMIR UMA MENSA-GEM DE E-MAIL**

#### **E-mail**

O e-mail revolucionou o modo como as pessoas recebem mensagem atualmente<sup>13</sup>. Qualquer pessoa que tenha um e-mail pode mandar uma mensagem para outra pessoa que também tenha e-mail, não importando a distância ou a localização.

Um endereço de correio eletrônico obedece à seguinte estrutura: à esquerda do símbolo @ (ou arroba) fica o nome ou apelido do usuário, à direita fica o nome do domínio que fornece o acesso. O resultado é algo como:

#### **maria@apostilassolucao.com.br**

Atualmente, existem muitos servidores de webmail – correio eletrônico – na Internet, como o Gmail e o Outlook.

Para possuir uma conta de e-mail nos servidores é necessário preencher uma espécie de cadastro. Geralmente existe um conjunto de regras para o uso desses serviços.

#### **Correio Eletrônico**

Este método utiliza, em geral, uma aplicação (programa de correio eletrônico) que permite a manipulação destas mensagens e um protocolo (formato de comunicação) de rede que permite o envio e recebimento de mensagens<sup>14</sup>. Estas mensagens são armazenadas no que chamamos de caixa postal, as quais podem ser manipuladas por diversas operações como ler, apagar, escrever, anexar, arquivos e extração de cópias das mensagens.

#### **Funcionamento básico de correio eletrônico**

Essencialmente, um correio eletrônico funciona como dois programas funcionando em uma máquina servidora:

**– Servidor SMTP (Simple Mail Transfer Protocol):** protocolo de transferência de correio simples, responsável pelo envio de mensagens.

**– Servidor POP3 (Post Office Protocol – protocolo Post Office) ou IMAP (Internet Mail Access Protocol):** protocolo de acesso de correio internet), ambos protocolos para recebimento de mensagens.

Para enviar um e-mail, o usuário deve possuir um cliente de e-mail que é um programa que permite escrever, enviar e receber e-mails conectando-se com a máquina servidora de e-mail. Inicialmente, um usuário que deseja escrever seu e-mail, deve escrever sua mensagem de forma textual no editor oferecido

*13 https://cin.ufpe.br/~macm3/Folders/Apostila%20Internet%20 -%20Avan%E7ado.pdf*

*14 https://centraldefavoritos.com.br/2016/11/11/correio-eletronico- -webmail-e-mozilla-thunderbird/*

pelo cliente de e-mail e endereçar este e-mail para um destinatário que possui o formato "nome@dominio.com.br". Quando clicamos em enviar, nosso cliente de e-mail conecta-se com o servidor de e-mail, comunicando-se com o programa SMTP, entregando a mensagem a ser enviada. A mensagem é dividida em duas partes: o nome do destinatário (nome antes do @) e o domínio, i.e., a máquina servidora de e-mail do destinatário (endereço depois do @). Com o domínio, o servidor SMTP resolve o DNS, obtendo o endereço IP do servidor do e-mail do destinatário e comunicando-se com o programa SMTP deste servidor, perguntando se o nome do destinatário existe naquele servidor. Se existir, a mensagem do remetente é entregue ao servidor POP3 ou IMAP, que armazena a mensagem na caixa de e-mail do destinatário.

#### **Ações no correio eletrônico**

Independente da tecnologia e recursos empregados no correio eletrônico, em geral, são implementadas as seguintes funções:

**– Caixa de Entrada:** caixa postal onde ficam todos os e-mails recebidos pelo usuário, lidos e não-lidos.

**– Lixeira:** caixa postal onde ficam todos os e-mails descartados pelo usuário, realizado pela função Apagar ou por um ícone de Lixeira. Em geral, ao descartar uma mensagem ela permanece na lixeira, mas não é descartada, até que o usuário decida excluir as mensagens definitivamente (este é um processo de segurança para garantir que um usuário possa recuperar e-mails apagados por engano). Para apagar definitivamente um e-mail é necessário entrar, de tempos em tempos, na pasta de lixeira e descartar os e-mails existentes.

**– Nova mensagem:** permite ao usuário compor uma mensagem para envio. Os campos geralmente utilizados são:

**– Para:** designa a pessoa para quem será enviado o e-mail. Em geral, pode-se colocar mais de um destinatário inserindo os e-mails de destino separados por ponto-e-vírgula.

**– CC (cópia carbono):** designa pessoas a quem também repassamos o e-mail, ainda que elas não sejam os destinatários principais da mensagem. Funciona com o mesmo princípio do Para.

**– CCo (cópia carbono oculta):** designa pessoas a quem repassamos o e-mail, mas diferente da cópia carbono, quando os destinatários principais abrirem o e-mail não saberão que o e-mail também foi repassado para os e-mails determinados na cópia oculta.

**– Assunto:** título da mensagem.

**– Anexos:** nome dado a qualquer arquivo que não faça parte da mensagem principal e que seja vinculada a um e-mail para envio ao usuário. Anexos, comumente, são o maior canal de propagação de vírus e malwares, pois ao abrirmos um anexo, obrigatoriamente ele será "baixado" para nosso computador e executado. Por isso, recomenda-se a abertura de anexos apenas de remetentes confiáveis e, em geral, é possível restringir os tipos de anexos que podem ser recebidos através de um e-mail para evitar propagação de vírus e pragas. Alguns antivírus permitem analisar anexos de e-mails antes que sejam executados: alguns serviços de webmail, como por exemplo, o Gmail, permitem analisar preliminarmente se um anexo contém arquivos com malware.

**– Filtros:** clientes de e-mail e webmails comumente fornecem a função de filtro. Filtros são regras que escrevemos que permitem que, automaticamente, uma ação seja executada quando um e-mail cumpre esta regra. Filtros servem assim para realizar ações simples e padronizadas para tornar mais rápida a